#### Reducing risk for your Azure resources

#### Audun Solemdal

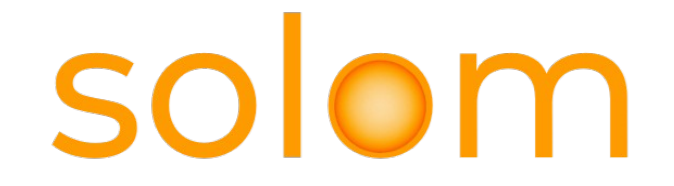

#### About

- Audun Solemdal
- CEO @ solom

[solom.no](https://solom.no/) [solomno](https://github.com/solomno/) / [audunsolemdal](https://github.com/audunsolemdal) in [audun-solemdal](https://www.linkedin.com/in/audun-solemdal/)

- Cloud Consulting
- Azure-based Platform
- Whatever needs improvement...

### Agenda

- Common RBAC assignments and their issues
	- Quick recap of Azure RBAC
	- Common RBAC handling
	- How to get your developers on board
	- Practical implementation of least-privilege

- New way to reduce scope for Owner / User Access Administrator roles
- Blocking resource deletes with DenyAction Azure policies (if time)

### Quick RBAC recap

- Access is built on ARM which uses resource providers
	- E.g. Microsoft.Web, Microsoft.Storage, Microsoft.Compute
- Control plane & data plane
	- Actions, NotActions control plane
	- DataActions, NotDataActions data actions
- Role assignments can grant RBAC roles to principals
	- Examples Entra ID groups, users, managed identitites etc.

### Quick RBAC recap

- Role assignments can be granted at different scopes and are inherited in a hierarchy
	- Up to recently very challenging to block inheritance\*

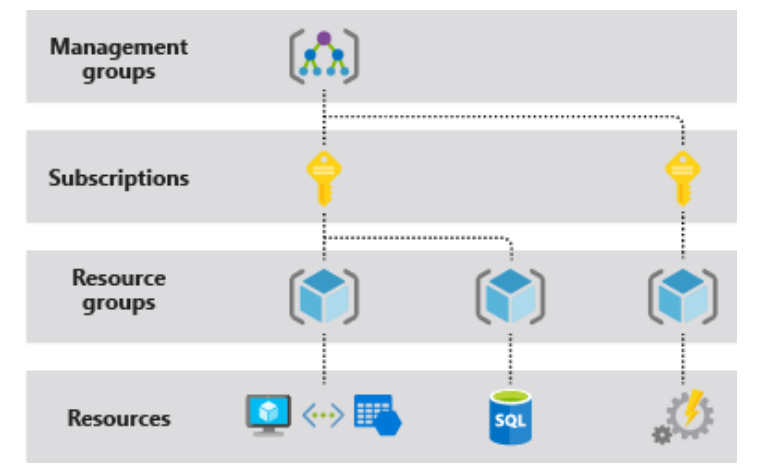

\* Deployment stacks (preview) may finally make this more manageable

#### Common RBAC handling

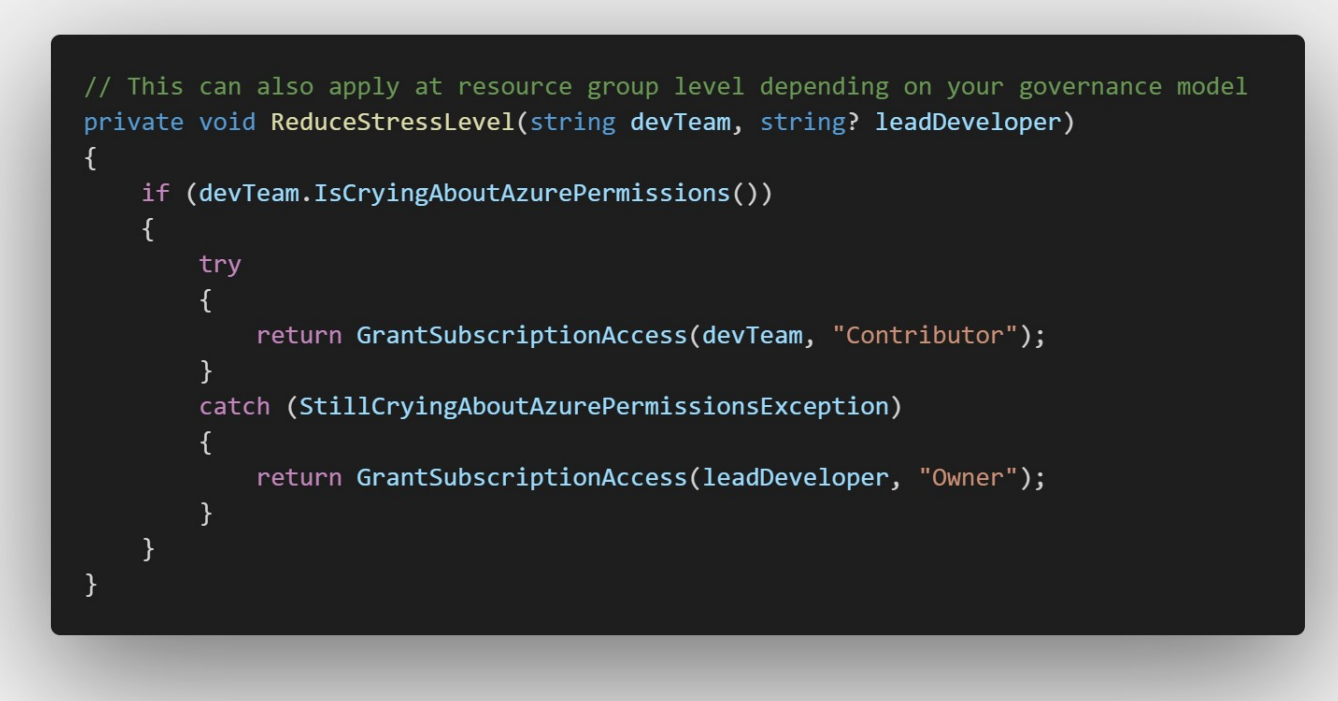

### Common RBAC handling

- Contributor role
	- Used because it is a practical «catch-most» issue handling
		- Grants direct permissions to the control plane **only**
	- Some unfortunate accesses most principals shouldn't have
		- PaaS often involves access to admin/backdoor credentials towards data plane
		- $\bullet$  IaaS reset admin password / SSH key / run command
		- CRUD to any\* resource. Is this really required if you use IaC?

### Common RBAC handling

- Owner role
	- Any action in the control plane possible, no direct data plane access!
	- **•** Essentially everything a contributor can do  $+$  more
		- Most relevant: Microsoft.Authorization resource provider
			- Write and delete role assignments to anyone in your directory
			- Create and delete resource locks
			- Assign, modify and delete Azure Policy assignments

#### Azure DevOps service connections...

- Check if your Sub / RG IAM looks something like this
	- This can now easily be improved via a few clicks
	- Also consider manual assignment to reduce the permissions

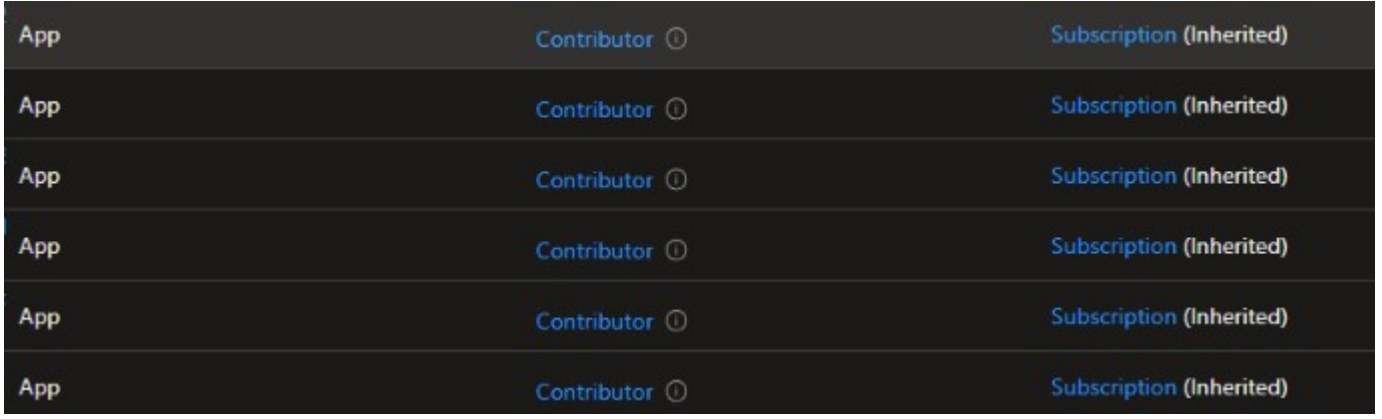

#### Authenticating with the data plane

- Nearly all Azure PaaS services supports using keys for authentication
	- Contributors have access to these keys. Since developers are often granted contributor permissions, these keys are often used in app code (with or without Azure Key Vault)
- Keys should ideally be removed or disabled whereever possible
	- Assign RBAC roles with the required data plane permissions instead.
	- For greenfield development  $-$  disable all keys for PaaS services by default

#### Access keys and Action roles

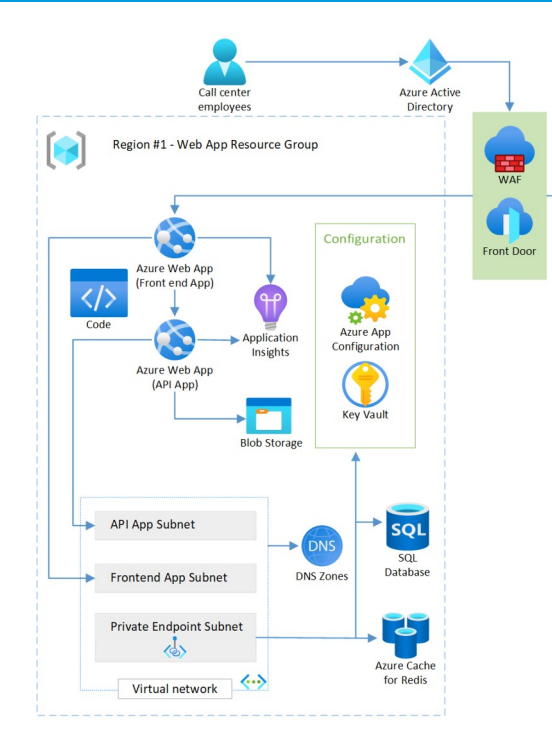

- How many keys or «Action-centric» role assignments are required for your managed identities and developers?
- Including preview functionality 0 Action-centric roles, 1 or 0 keys (app insights connection string from frontend)

#### Least privilege for the API

#### • [Azure RBAC roles](https://learn.microsoft.com/en-us/azure/role-based-access-control/built-in-roles)

- Storage Blob Data Contributor / Reader
- Monitoring Metrics Publisher (preview in SDK versions)
- **Key Vault Secrets User**
- App Configuration Data Reader
- Service-specific roles
	- $\bullet$  SQL database
		- "CREATE USER [my-app-name] FROM EXTERNAL PROVIDER; ALTER ROLE(..)»
		- Also possible to grant Entra admin at server level if feeling frisky..
	- Redis cache (preview) «Data Contributor» or custom access policy

#### DefaultAzureCredential

• Typically you only need to change this part of your app code

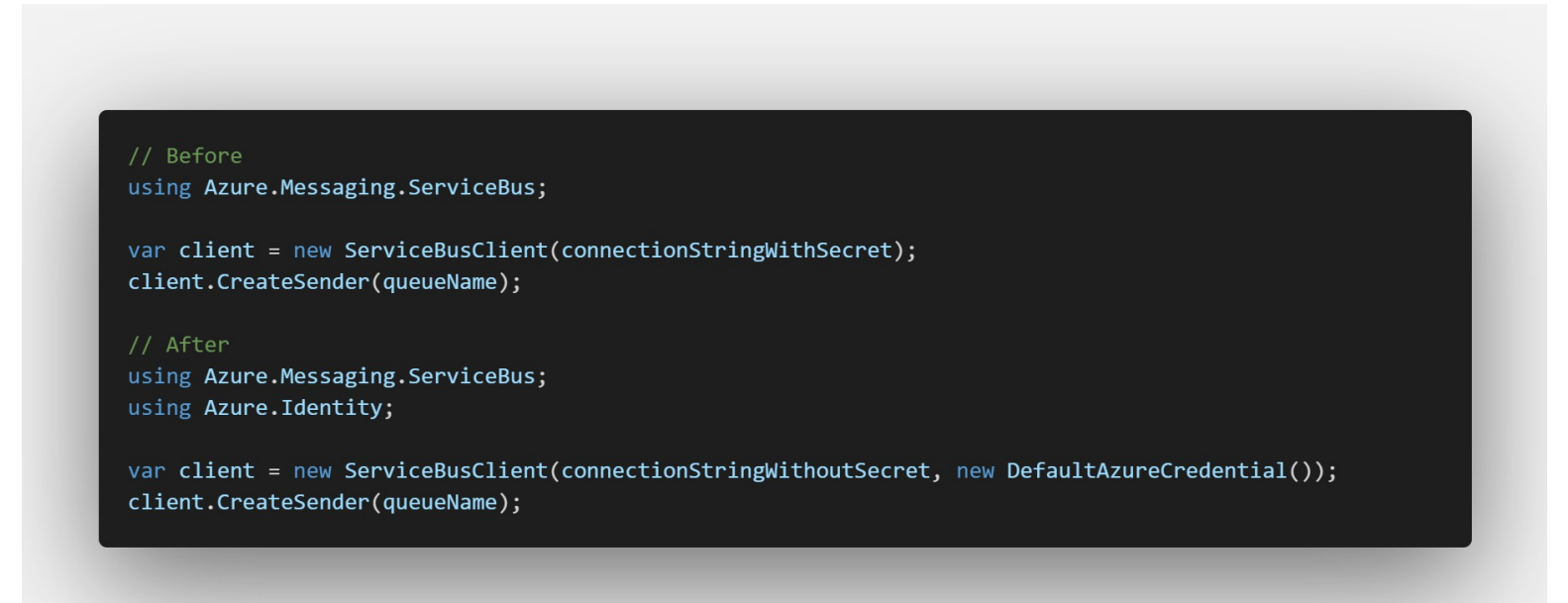

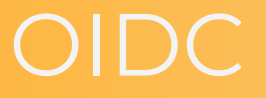

- [DefaultAzureCredential](https://learn.microsoft.com/en-us/dotnet/api/azure.identity.defaultazurecredential?view=azure-dotnet)
	- ManagedIdentityCredential
	- WorkloadIdentityCredential
	- AzureCliCredential
- Workload Identity
	- Kubernetes, Github, Azure DevOps ++
- Same principle can work against other Microsoft services
	- Microsoft Graph

### Practical implementation in one slide

- Strongly consider  $Iac + Git$  to make this manageable!
- Grant needed roles access to groups and managed identities only
- Inform your developers how to deal with this
- Disable all keys / passwords whereever possible
- Suggested role assignments
	- Entra ID groups with users
		- Assign Reader role to readers. Assign minimum roles required for contributors\*
		- Consider using PIM for groups for the contributors group
	- Resource-specific Managed identity / Entra ID groups with identities
		- Use «Spoke Owner» custom role dedicated for MI used in IaC, use in CI/CD only\*
		- Web app MI assign minimum role assignments needed to the group / MI

#### Sample architecture

Groups are created and populated outside the spoke, e.g. Entra ID entitlement management, or a «root» github repo

Owner role is assigned outside the repo

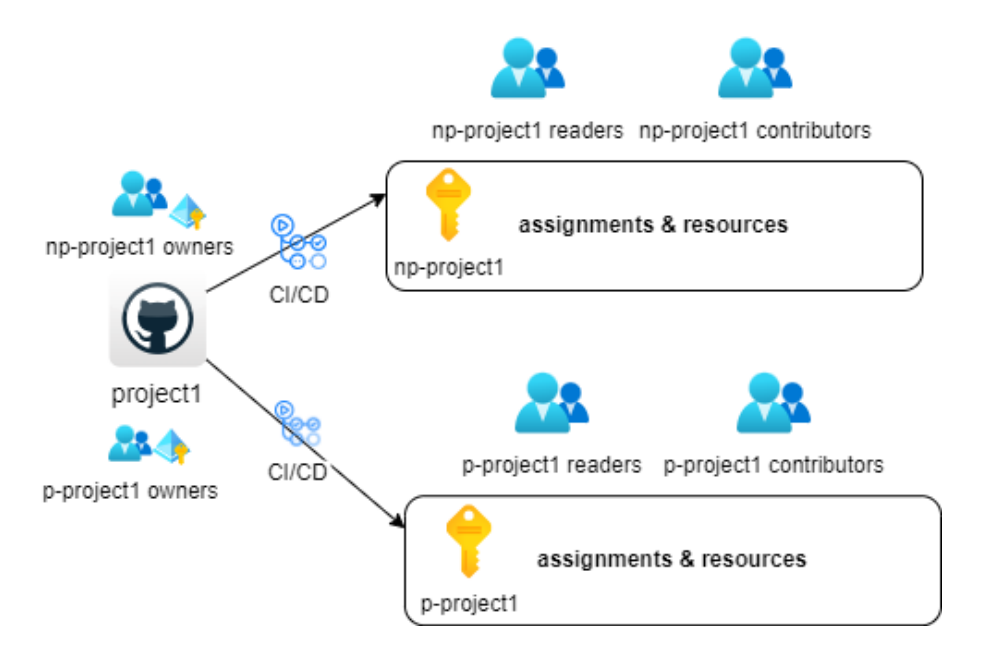

# Questions regarding part 1?

#### New ABAC possibilities

- Reducing scope of Owner / User Access Administrator roles
- The problem with delegating user access is limiting which principals and which roles can be assigned
- $\cdot$  In preview great improvements on limiting this
- Working Terraform code
	- [github.com/solomno/sharing](https://github.com/solomno/sharing/tree/main/terraform/rbac)

Quick demo..

# Questions regarding ABAC?

- Up to this point we have looked at reducing permissions
- In the end, some admins will still need privileged access to resources
- $\bullet$  How to deal with this

- Resource locks
	- Inheritance based
	- Can be bothersome on nested objects
	- Only works on resources which support location and tags
	- Locks can be removed by Owners / User Access Administrators
	- Protection against resource moves(?)

- DenyAction effect Azure policies
	- Supported on non-indexed objects
	- Works better with nested objects
	- Can only be removed by adjusting central policy
	- Does not care what IAM role you are assigned
	- Can be used in conjunction with resource locks to fill the gaps

- Recommended
	- Protect resources which should rarely, if ever be deleted
		- Azure DNS Zones
		- Azure Firewall
		- Container Registry
		- VWAN / Hub
		- WAF
		- Public IPs at specific scopes
		- **LTR SQL backups**
		- And more..
	- Sample policy
		- [github.com/solomno/sharing](https://github.com/solomno/sharing/tree/main/terraform/policy)

## Questions regarding DenyActions?

### Thank you for attending!

#### Audun Solemdal

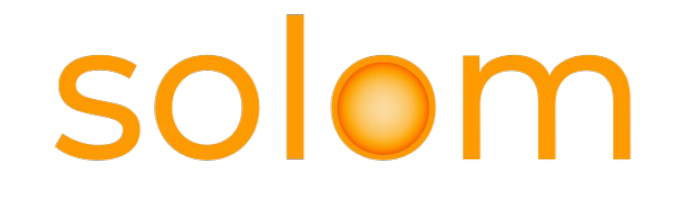

 $\ln$  [audun-solemdal](https://www.linkedin.com/in/audun-solemdal/)  $\Box$  [solomno/sharing](https://github.com/solomno/sharing/)  $\Theta$  [solom.no](https://solom.no/)